Struct Embedding, Instrumentation, and Code Generation

**//** Jesús Espino (Software Engineer at Mattermost)

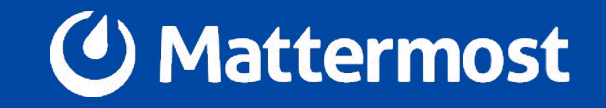

#### What is Mattermost?

- A communication platform.
- Backend written in Go 1.15.
- Frontend written in Typescript/Javascript/React.
- Focused on security and performance.
- Open Source/Open Core.
- Self Hosted and Cloud-based deployments.

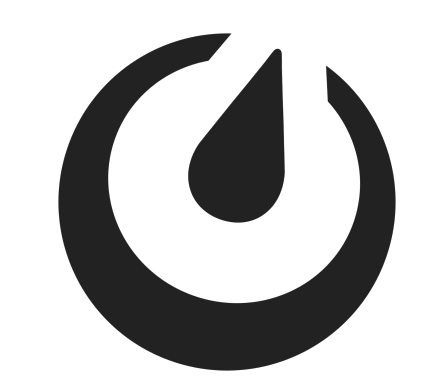

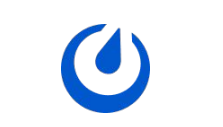

What are the main pieces?

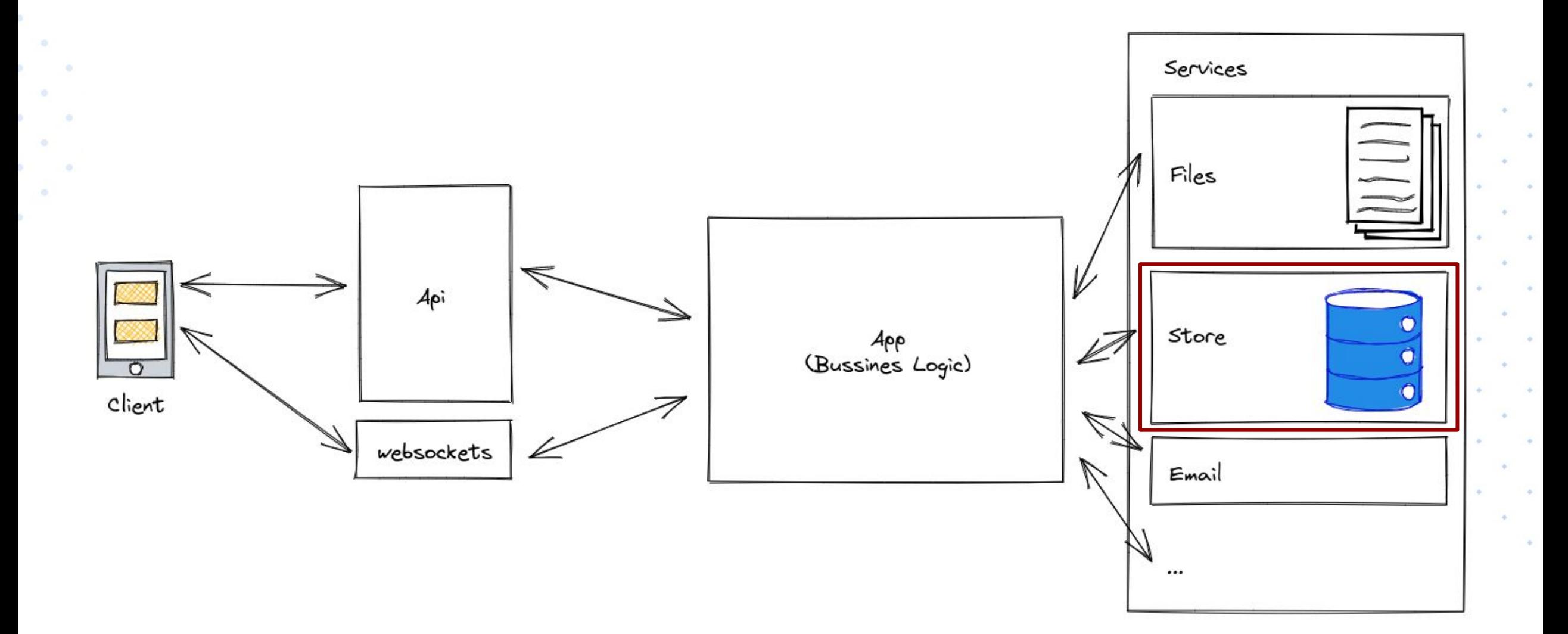

#### What does our store look like?

 $\sim$  01

 $\sim$ 

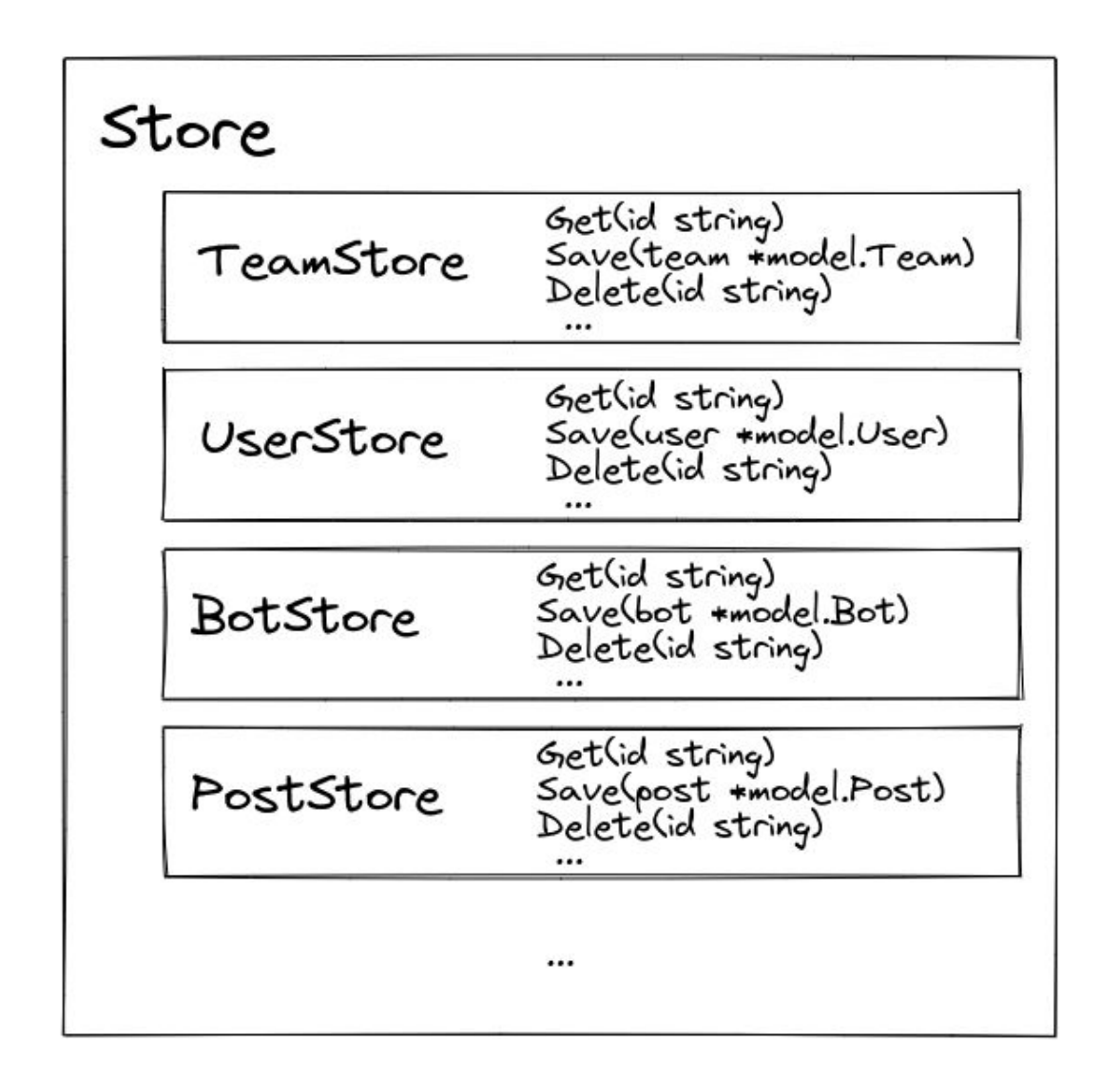

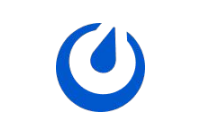

 $\sim$ 

#### What does our store look like?

type Store interface { Team() TeamStore Channel() ChannelStore Post() PostStore Thread() ThreadStore User() UserStore Bot() BotStore Audit() AuditStore

...

}

#### type TeamStore interface {

...

}

 Save(team \*model.Team) (\*model.Team, error) Update(team \*model.Team) (\*model.Team, error) Get(id string) (\*model.Team, error) GetByName(name string) (\*model.Team, error) GetByNames(name []string) ([]\*model.Team, error) SearchAll(opts \*model.TeamSearch) ([]\*model.Team, error)

#### What problem were we trying to solve?

- We wanted add a cache on our store.
- We didn't want to mix responsibilities in the store code.

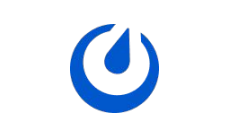

#### Our initial approach

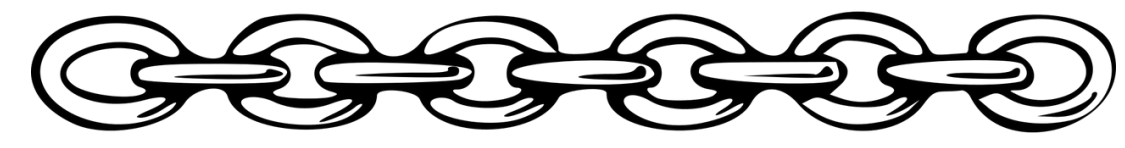

- Apply a middleware pattern.
- We create a wrapper struct with its own interface.
- Some cache methods, a `next` method.
- A set of "layered interfaces".
- We needed some time to understand what's going on under the hood.

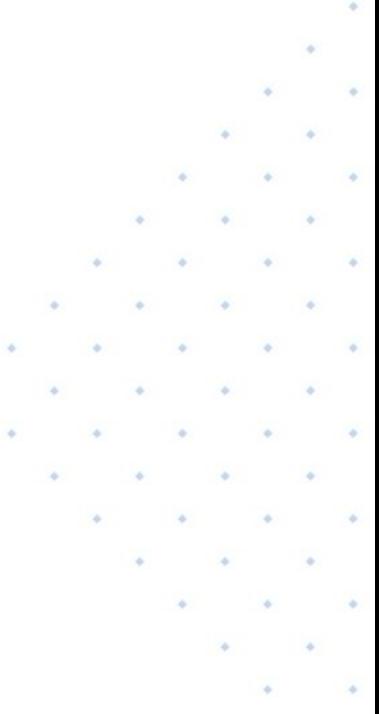

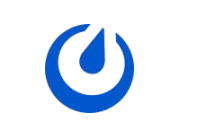

#### Our initial approach

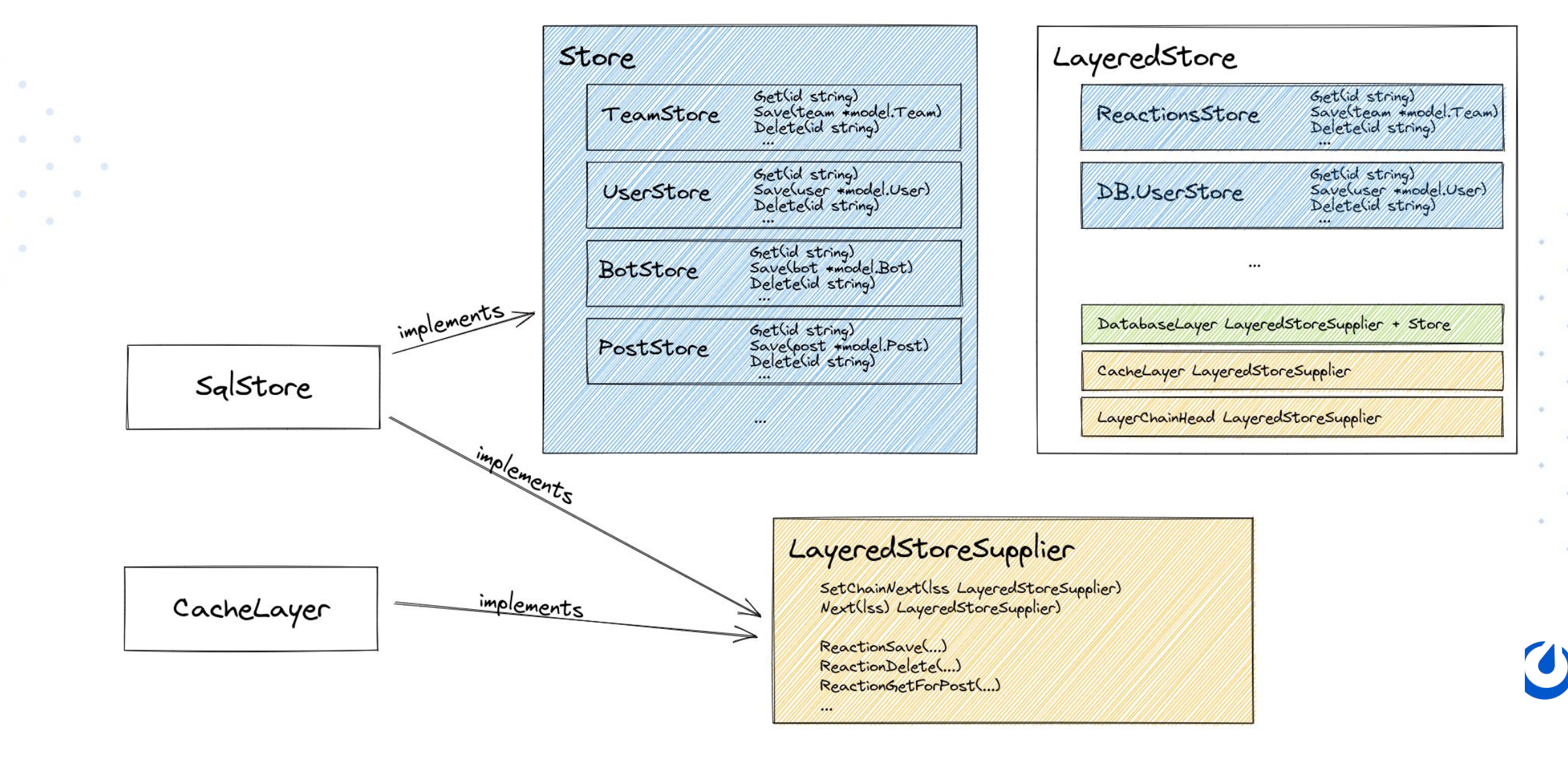

 $\sim$ 

#### How we did it

}

}

type LayeredStoreDatabaseLayer interface { LayeredStoreSupplier Store

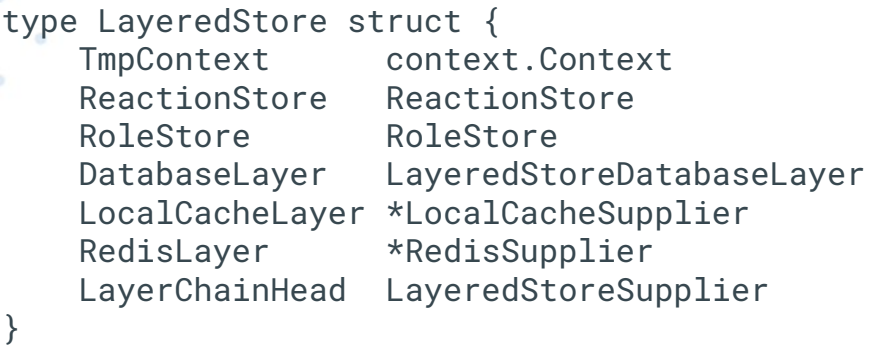

type LayeredStoreSupplier interface { SetChainNext(LayeredStoreSupplier) Next() LayeredStoreSupplier ReactionSave(ctx context.Context, reaction \*model.Reaction, hints ...LayeredStoreHint) \*LayeredStoreSupplierResult ReactionDelete(ctx context.Context, reaction \*model.Reaction, hints ...LayeredStoreHint) \*LayeredStoreSupplierResult ReactionGetForPost(ctx context.Context, postId string, hints ...LayeredStoreHint) \*LayeredStoreSupplierResult ...

#### What went well? What didn't work?

- What went well?
	- The middleware pattern is really common and well known.
	- We had the opportunity to provide extra information without affecting the layers beneath (but we didn't end use it).
- What didn't work?
	- Was a bit hard to understand and follow.
	- Was a bit complex to add new caches.

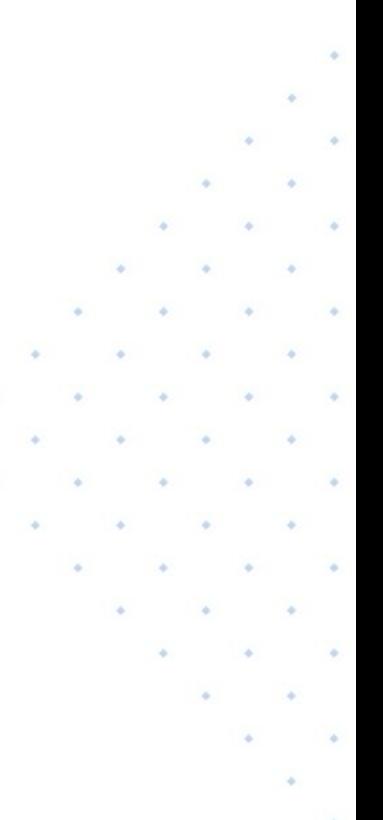

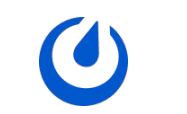

#### Our current approach

- Use Struct Embedding create layers.
- We rely on the existing interface.
- Create a CachedStore struct embedding the store.
- We overwrite the methods needed for the cache.
- Everything else was transparent.

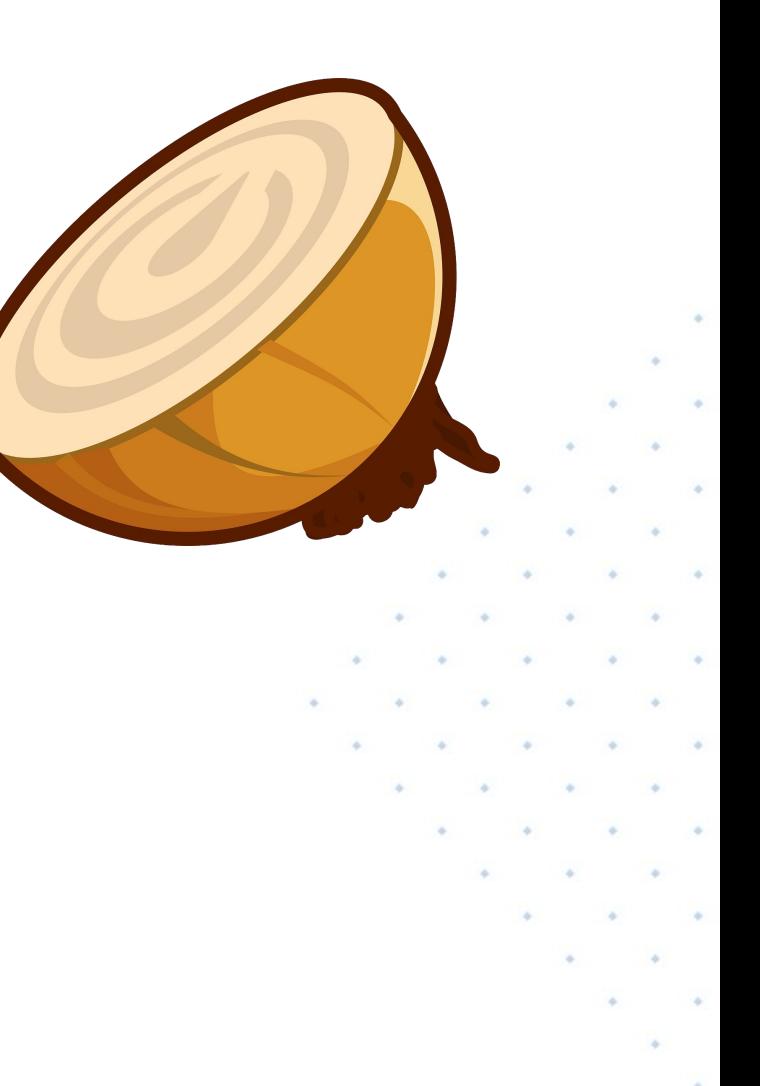

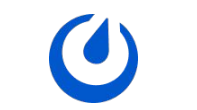

#### Our current approach

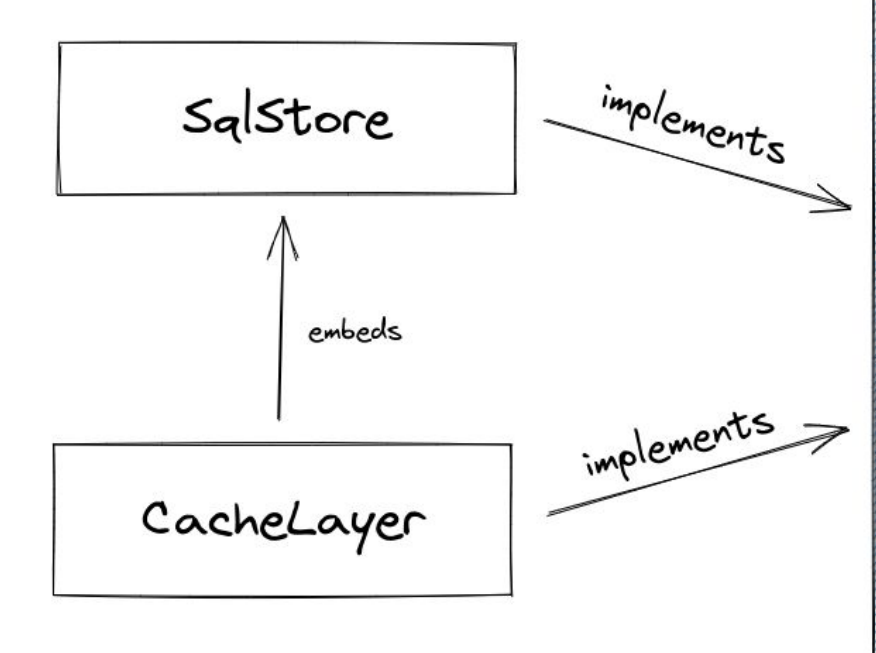

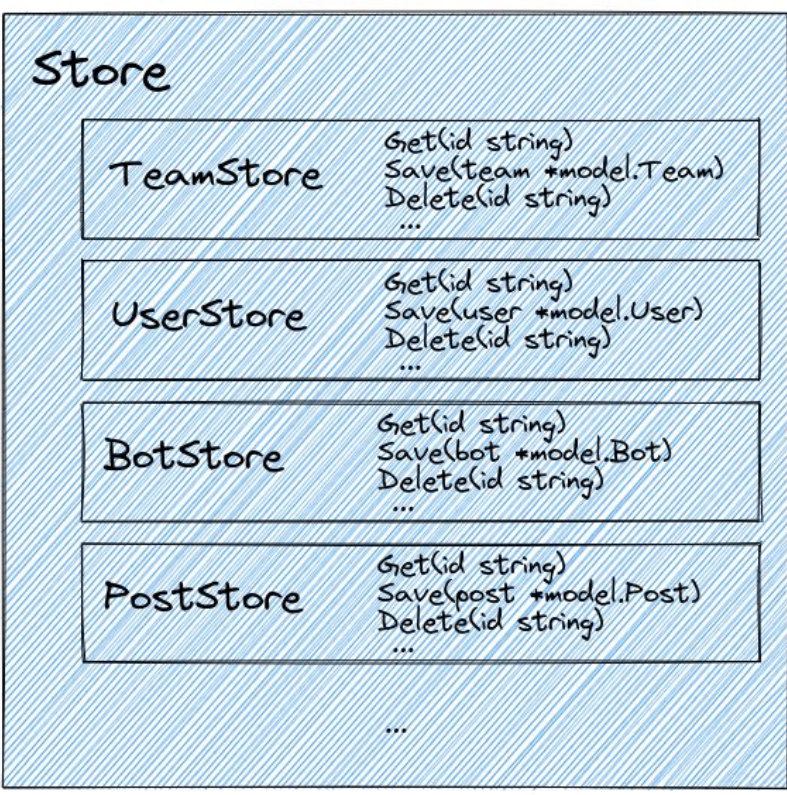

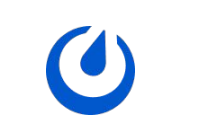

 $\sim$ 

#### How we're doing it

```
type LocalCacheStore struct {
      store.Store
      team LocalCacheTeamStore // &LocalCacheTeamStore{TeamStore: childTeamStore, rootStore: thisStore}
      ...
\rightarrowfunc (s LocalCacheStore) Team() store.TeamStore {
      return s.team
 }
 type LocalCacheTeamStore struct {
      store.TeamStore
      rootStore *LocalCacheStore
 }
 func (s *LocalCacheTeamStore) Get(ctx context.Context, id string) (*model.Team, error) {
      ... // Check the cache and return on hit
      team, err := s.TeamStore.Get(ctx, id)
      ... // Store in the cache and return
 }
```
#### What went well? What didn't work?

- What went well?
	- Simple and straightforward solution.
	- Simple to add new caches.
	- Really general reusable approach for other things.
- What didn't work?
	- Subtle errors can happen if you don't know struct embedding.
	- The homogenous interface removes some flexibility.

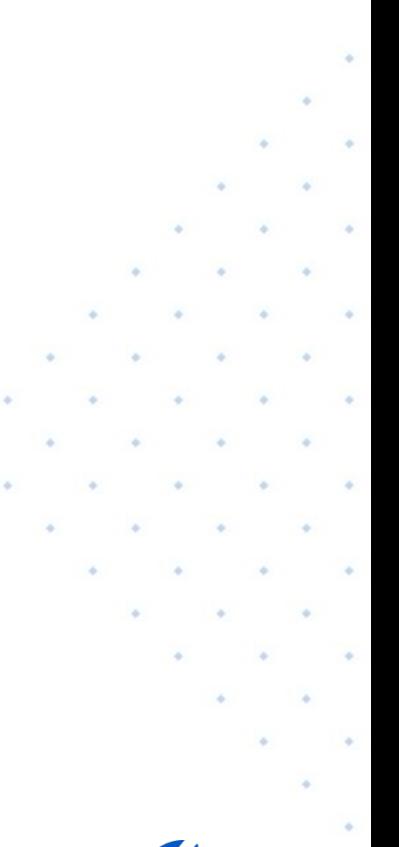

## A lot of new possibilities

#### New possibilities

- Instrumentation.
- Tracing.
- Logging.
- Storage/Query delegation.
- Extra validations.
- Error handling.

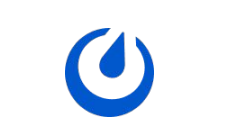

#### Instrumentation (The Timer layer)

- We need to measure the time of each call.
- So we created layer that wrapped each method to store an histogram in Prometheus.
- But each methods is going to be almost identical.
- Generators to the rescue!

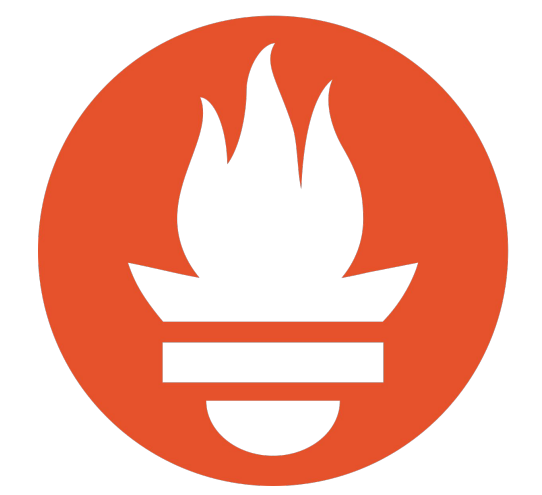

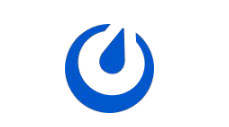

#### Instrumentation (The Timer layer)

}

```
func (s *TimerLayerAuditStore) Save(audit *model.Audit) error {
    start := timemodule.Now()
     err := s.AuditStore.Save(audit)
     elapsed := float64(timemodule.Since(start)) / float64(timemodule.Second)
     if s.Root.Metrics != nil {
         success := "false"
        if err == nil success = "true"
         }
         s.Root.Metrics.ObserveStoreMethodDuration("AuditStore.Save", success, elapsed)
 }
     return err
```
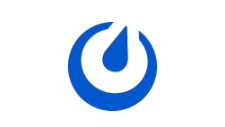

#### Instrumentation (Open Tracing)

- We wanted to add OpenTracing support.
- We added another generator to wrap each method.
- We also replicated this approach on other layers of the application (Creating an interface generator in this case).

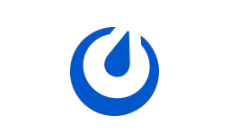

#### Instrumentation (Open Tracing)

```
func (s *OpenTracingLayerBotStore) Get(userID string, includeDeleted bool) (*model.Bot, error) {
     origCtx := s.Root.Store.Context()
    span, newCtx := tracing.StartSpanWithParentByContext(s.Root.Store.Context(), "BotStore.Get")
     s.Root.Store.SetContext(newCtx)
     defer func() {
         s.Root.Store.SetContext(origCtx)
     }()
     defer span.Finish()
```

```
 result, err := s.BotStore.Get(userID, includeDeleted)
if err != nil {
     span.LogFields(spanlog.Error(err))
     ext.Error.Set(span, true)
 }
```
return result, err

}

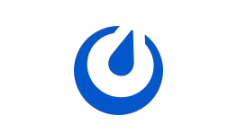

#### Database Retries

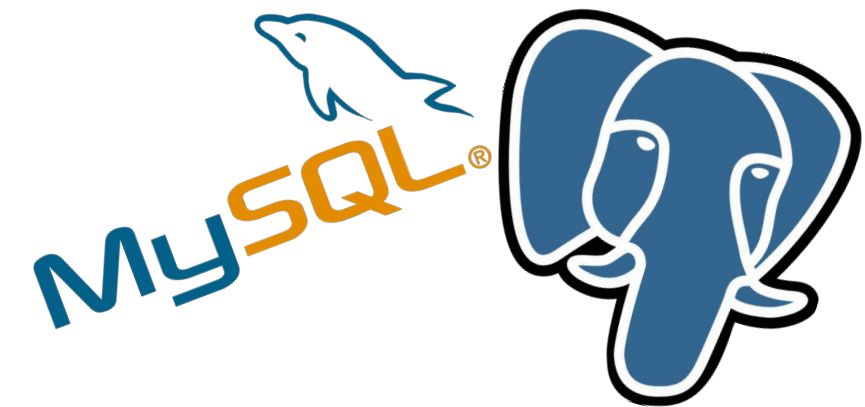

- We wanted to support "Serializable" isolation level in our database.
- That implies to retrying transactions that fail often at that isolation level.
- We autogenerated another layer that retries the transaction if the database failure is something that can be retry.

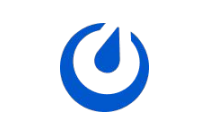

#### Database Retries

 $-0.01$ 

```
func (s *RetryLayerAuditStore) Get(user_id string, offset int, limit int) (model.Audits, error) {
    tries := 0 for {
         result, err := s.AuditStore.Get(user_id, offset, limit)
        if err == nil {
             return result, nil
         }
         if !isRepeatableError(err) {
             return result, err
         }
         tries++
        if tries >= 3 {
             err = errors.Wrap(err, "giving up after 3 consecutive repeatable transaction failures")
             return result, err
 }
     }
}
```
 $\sim$  $\Phi$  .  $\sim$ 

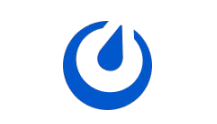

 $\sim$ 

#### Layers generator

- We use AST to read the Store interface and subinterfaces.
- We populate a template with that and render the generated code.
- We post process it with go/format package.

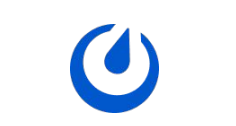

#### Layers generator (timer layer template)

```
{{range $substoreName, $substore := .SubStores}}
{{range $index, $element := $substore.Methods}}
func (s *{{$.Name}}{{$substoreName}}Store) {{$index}}({{$element.Params | joinParamsWithType}}) {{$element.Results | joinResultsForSignature}} {
    start := timemodule.Now()
     {{if $element.Results | len | eq 0}}
    s.{{$substoreName}}Store.{{$index}}({{$element.Params | joinParams}})
    \{\{else\}\} {{genResultsVars $element.Results false }} := s.{{$substoreName}}Store.{{$index}}({{$element.Params | joinParams}})
     {{end}}
     elapsed := float64(timemodule.Since(start)) / float64(timemodule.Second)
     if s.Root.Metrics != nil {
         success := "false"
         if {{$element.Results | errorToBoolean}} {
             success = "true"
 }
         s.Root.Metrics.ObserveStoreMethodDuration("{{$substoreName}}Store.{{$index}}", success, elapsed)
     {{ with (genResultsVars $element.Results false ) -}}
 }
    return \{\{\ \ ,\ \ \}\}\{(- \text{else } -)\} }
    \{\{-\ \text{end}\ \}\}}
{{end}}
{{end}}
```
### Search wrapper

- 
- We have fulltext search database support but also elasticsearch and bleve.
- We want to make it transparent to the store user.
- We created (writing the code this time) a wrapper of the search methods to call the right search engine (DB, ElasticSearch or Bleve).

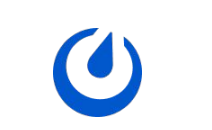

#### Search wrapper

}

```
func (s SearchPostStore) Save(post *model.Post) (*model.Post, error) {
    npost, err := s.PostStore.Save(post)
```

```
if err == nil s.indexPost(npost)
   }
      return npost, err
}
 func (s SearchPostStore) SearchPostsInTeamForUser(paramsList []*model.SearchParams, userId, teamId string, page, perPage int) (*model.PostSearchResults, error) {
      for _, engine := range s.rootStore.searchEngine.GetActiveEngines() {
          if engine.IsSearchEnabled() {
              results, err := s.searchPostsInTeamForUserByEngine(engine, paramsList, userId, teamId, page, perPage)
             if err != nil \{ mlog.Warn("Encountered error on SearchPostsInTeamForUser.", mlog.String("search_engine", engine.GetName()), mlog.Err(err))
                  continue
   }
              mlog.Debug("Using the first available search engine", mlog.String("search_engine", engine.GetName()))
              return results, err
   }
   }
                                                                                                                                                                \sim if *s.rootStore.getConfig().SqlSettings.DisableDatabaseSearch {
          mlog.Debug("Returning empty results for post SearchPostsInTeam as the database search is disabled")
          return &model.PostSearchResults{PostList: model.NewPostList(), Matches: model.PostSearchMatches{}}, nil
   }
      mlog.Debug("Using database search because no other search engine is available")
      return s.PostStore.SearchPostsInTeamForUser(paramsList, userId, teamId, page, perPage)
```
#### The final onion

 $\sim$  0 b.

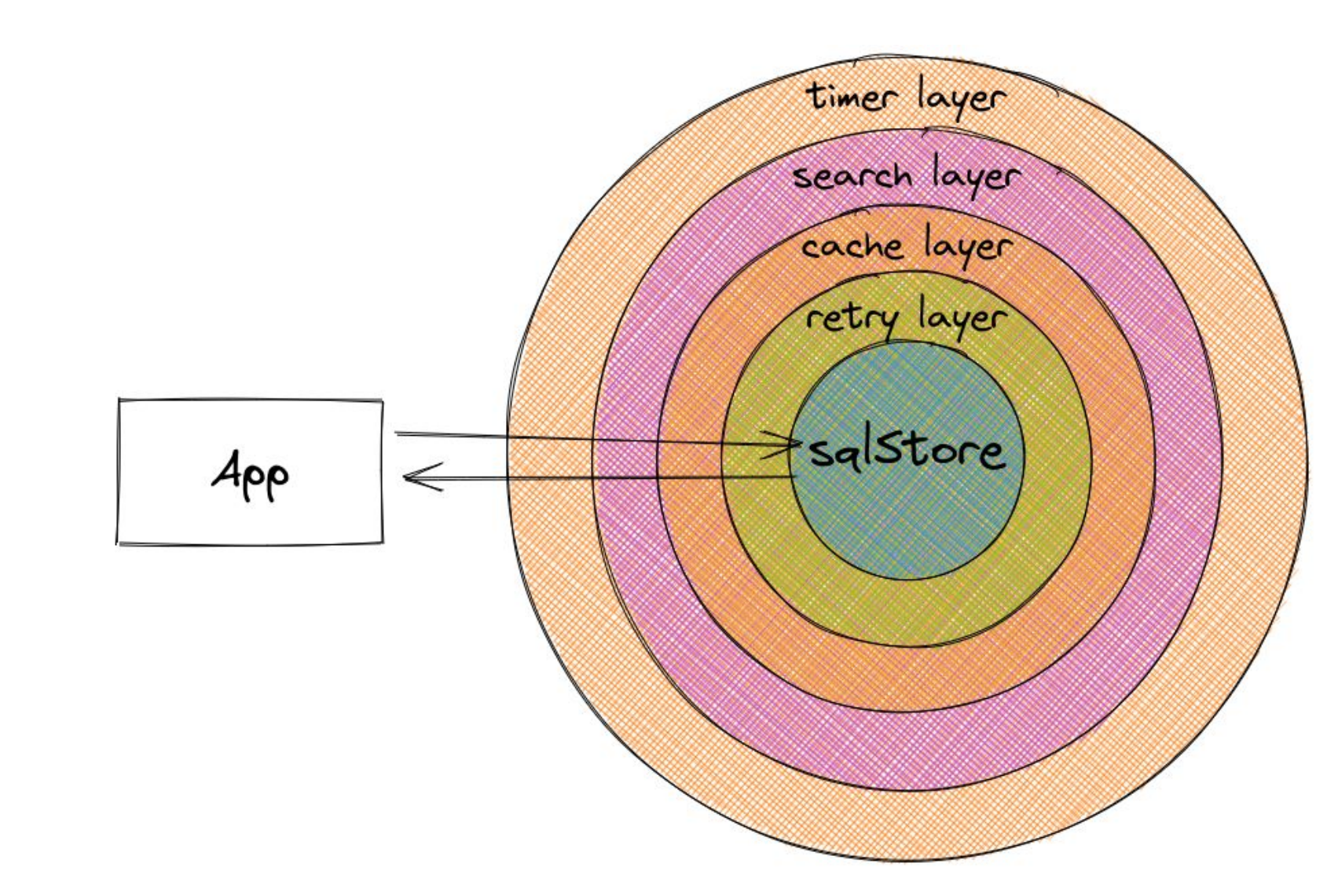

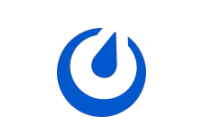

 $\sim$ 

#### The final onion

```
func NewStore(s Server) (store.Store, error) {
     newStore := sqlstore.New(s.Config().SqlSettings, s.Metrics)
     newStore = retrylayer.New(newStore)
```

```
 newStore, err2 := localcachelayer.NewLocalCacheLayer(
          newStore,
          s.Metrics,
          s.Cluster,
          s.CacheProvider,
\left( \begin{array}{c} \end{array} \right)if err2 != nil {
          return nil, errors.Wrap(err2, "cannot create local cache layer")
 }
```

```
 newStore = searchlayer.NewSearchLayer(newStore, s.SearchEngine, s.Config())
 newStore = timerlayer.New(newStore, s.Metrics)
```
return newStore, nil

}

#### **Drawbacks**

- All the layers has to share the same interface.
- Embedding is not Inheritance (Is that bad?)

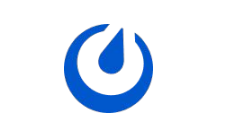

#### References

- Mattermost Store code:<https://github.com/mattermost/mattermost-server>
- Mattermost old layers code:<https://github.com/mattermost/mattermost-server/tree/v5.0.0/store>
- Talk about struct embedding:<https://www.youtube.com/watch?v=-LzYjMzfGDQ>
- Talk about code generation: [https://www.youtube.com/watch?v=iLk\\_LnGrst4](https://www.youtube.com/watch?v=iLk_LnGrst4)

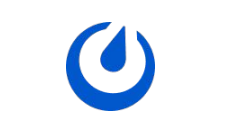

# Thank you.

**4** Mattermost